## **ФОРМИРОВАНИЕ ИКТ-КОМПЕТЕНЦИЙ ОБУЧАЮЩИХСЯ ПО СПЕЦИАЛЬНОСТИ «ПРОГРАММИРОВАНИЕ В КОМПЬЮТЕРНЫХ СИСТЕМАХ»**

Петрушенко Л.Л., преподаватель ГБОУ СПО «Тверской колледж имени А.Н.Коняева»

Одним из основных компонентов профессиональной подготовки будущих программистов являются сформированные компетенции в области информационных и коммуникационных технологий (ИКТ компетенций).

ИКТ-компетентность можно рассматривать, как комплексное умение обучающегося использовать программные средства, ориентированные на решение задач в различных сферах деятельности, самостоятельно искать и отбирать нужную информацию, анализировать, преобразовывать, организовывать, представлять и передавать ее; моделировать и проектировать объекты и процессы, реализовывать проекты, в том числе в сфере индивидуальной и групповой деятельности с использованием средств информационно-коммуникационных технологий для эффективного выполнения профессиональных задач, профессионального и личностного развития.

Информационная культура студентов постоянно растет. Студенты, поступающие в Тверской колледж имени А.Н.Коняева на специальность «Программирование в компьютерных системах», знакомы в теории и на практике с современными технологиями сбора, обработки и передачи информации, а в будущем должны стать гражданами информационного общества. И теперь главной задачей преподавателя становится развитие у обучающихся навыков сотрудничества и коммуникации, самостоятельного приобретения, пополнения и интеграции знаний; способностей к решению личностно и социально значимых проблем и реализации решений в практику с применением средств ИКТ.

Общий принцип формирования ИКТ-компетентности состоит в том, что и конкретные технологические умения и навыки и универсальные учебные действия формируются в ходе их применения, осмысленного с точки зрения учебных задач, стоящих перед обучающимися при изучении различных дисциплин.

Начальные технические умения (поиск информации, оформление полученного материала в соответствии со стандартом, создание мультимедийных документов) формируются при изучении общепрофессиональных дисциплин, таких как Информационные технологии. Подводится итог формирования ИКТ-компетентентности (использование изученных информационных технологий для создания и модифицирования документов) на старших курсах в рамках изучения дисциплины Пакеты прикладных программ. Студенты получают задания, связанные с поиском информации, систематизацией полученного материала, оформления полученных данных в соответствии с предъявляемыми требованиями.

Одним из таких заданий является создание буклета, посвященного освобождению города Калинина от немецко-фашистских захватчиков в годы Великой Отечественной войны. Буклет создается в рамках изучения приложения MS Office 2007 Publisher. При выполнении работы формируются ИКТ – компетенции: **Поиск и организация хранения информации, Создание текстового документа, Коммуникация и социальное взаимодействие**. Студенты учатся использовать различные приемы поиска информации в Интернете и в литературных источниках, строить запросы для поиска информации и анализировать результаты поиска. Для этого необходимо выработать критерии отбора информации в соответствии с потребностью, выбрать ресурсы согласно выработанным или указанным критериям.

Для реализации ИКТ-компетенции: **Создание текстового документа** студенты учатся вводить текст, осуществлять редактирование и структурирование текста в соответствии с его смыслом средствами текстового редактора, использовать средства орфографического и синтаксического контроля текста.

Работа выполняется малыми группами. Студенты учатся не только находить и обрабатывать необходимую информацию, но и работать в коллективе и в команде, эффективно общаться с коллегами, отстаивать свою точку зрения, выступать перед аудиторией, используя средства мультимедиа. В ходе этого достигаются метапредметные и личностные результаты для всех участников проекта. Также во время выполнения работы студенты учатся уважать авторское право на материалы и всегда подписывать свои документы.

Пример выполненного задания:

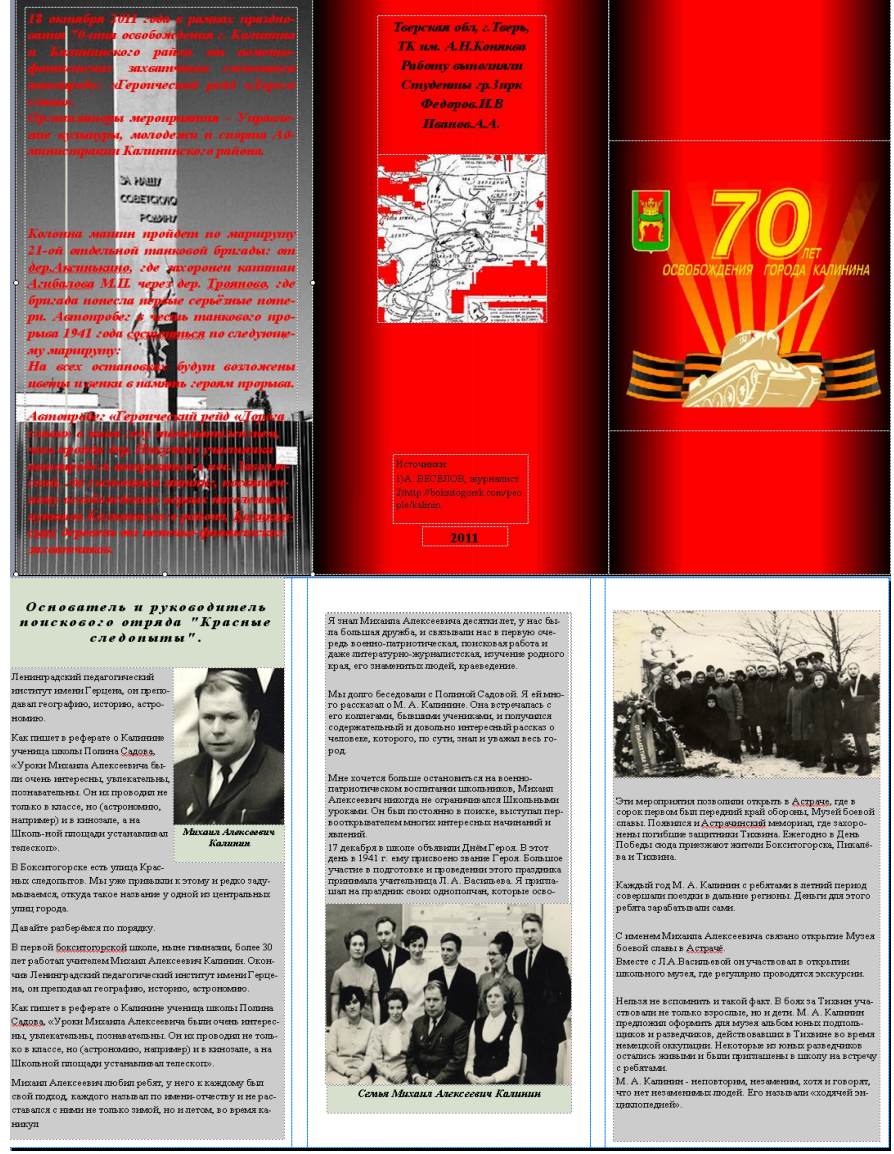

Другое задание: создание поздравительной открытки ко Дню Победы в Великой Отечественной войне. Выполняется в рамках изучения графического пакета GIMP. Во время выполнения данной работы происходит формирование ИКТ - компетентности: **создание графических объектов**. Студенты учатся создавать графические объекты с помощью произвольных линий с использованием специализированных инструментов, входящих в состав графического редактора. Во время выполнения работы студенты вспоминают значения символов праздника «георгиевская ленточка», «звезда», рассказы своих дедушек и бабушек о военных годах, т.е. во время занятия присутствует элемент патриотического воспитания.

Пример выполненной работы:

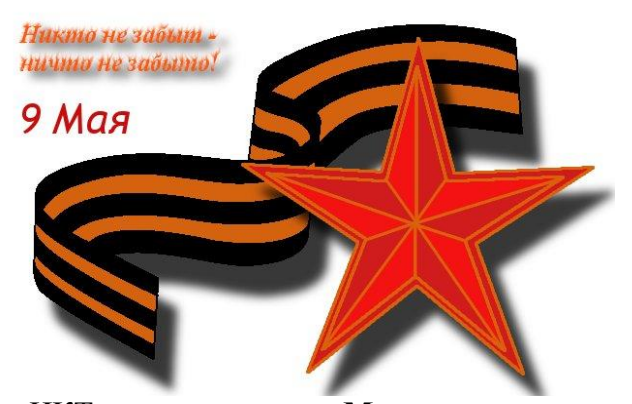

Формирование ИКТ-компетенции: **Моделирование и проектирование** происходит при изучении пакета Компас. Студенты осваивают инструменты, позволяющие создавать двумерные чертежи и трехмерные модели, учатся моделировать с использованием средств программирования, что в дальнейшем позволит им использовать в профессиональной деятельности системы автоматизированного проектирования.

На занятиях специальных дисциплин в колледже систематически используются информационно-коммуникационные технологии для формирования профессионально значимых качеств студентов в информационном пространстве. Как показал опыт трудоустройства студентов, после окончания колледжа по специальности «Программирование в компьютерных системах», сформированные ИКТ-компетенции обеспечивают будущим специалистам-программистам конкурентоспособность и востребованность на современном рынке труда, предъявляющем все более жесткие требования к информационной образованности работников.

Литература:

Глушаков С.В., Сурядный А.С. Microsoft Office 2007. Лучший самоучитель-М.: АСТ: АСТ МОСКВА; Владимир: ВКТ, 2008. – 446с.

Петрушенко Л.Л. Методическая разработка по выполнению лабораторных работ по теме «Графический редактор GIMP» по дисциплине «Пакеты прикладных программ» для специальности 230115. 2012г.

[http://school79.tgl.ru/sp/pic/File/Programma\\_FGOS\\_OOO/Programma\\_IKT\\_1\\_.pdf](http://school79.tgl.ru/sp/pic/File/Programma_FGOS_OOO/Programma_IKT_1_.pdf) (дата обращения 7.11.2014)